~ Web出願の流れ ~

## ◎ Web出願について

- □ Web出願に関する手続きは、専用サイト「miraicompass (ミライコンパス) 」で行います。
- □ 平日・土日・祝日 24 時間出願手続きができます。(ご自宅でも出願手続きができます)
- □ 各種クレジットカード・コンビニエンスストア・ペイジーでのお支払い方法が選べます。
- □ システムに関するお問合せは、出願サイト内右下の「お問合せ先」へご連絡ください。(24 時間対応)
- ※ 募集要項内容に関するお問合せは、本校へご連絡ください。
- ※ 来校・郵送による出願受付、事務局での考査料のお支払いはできません。
- ◎ 出願手続きの方法

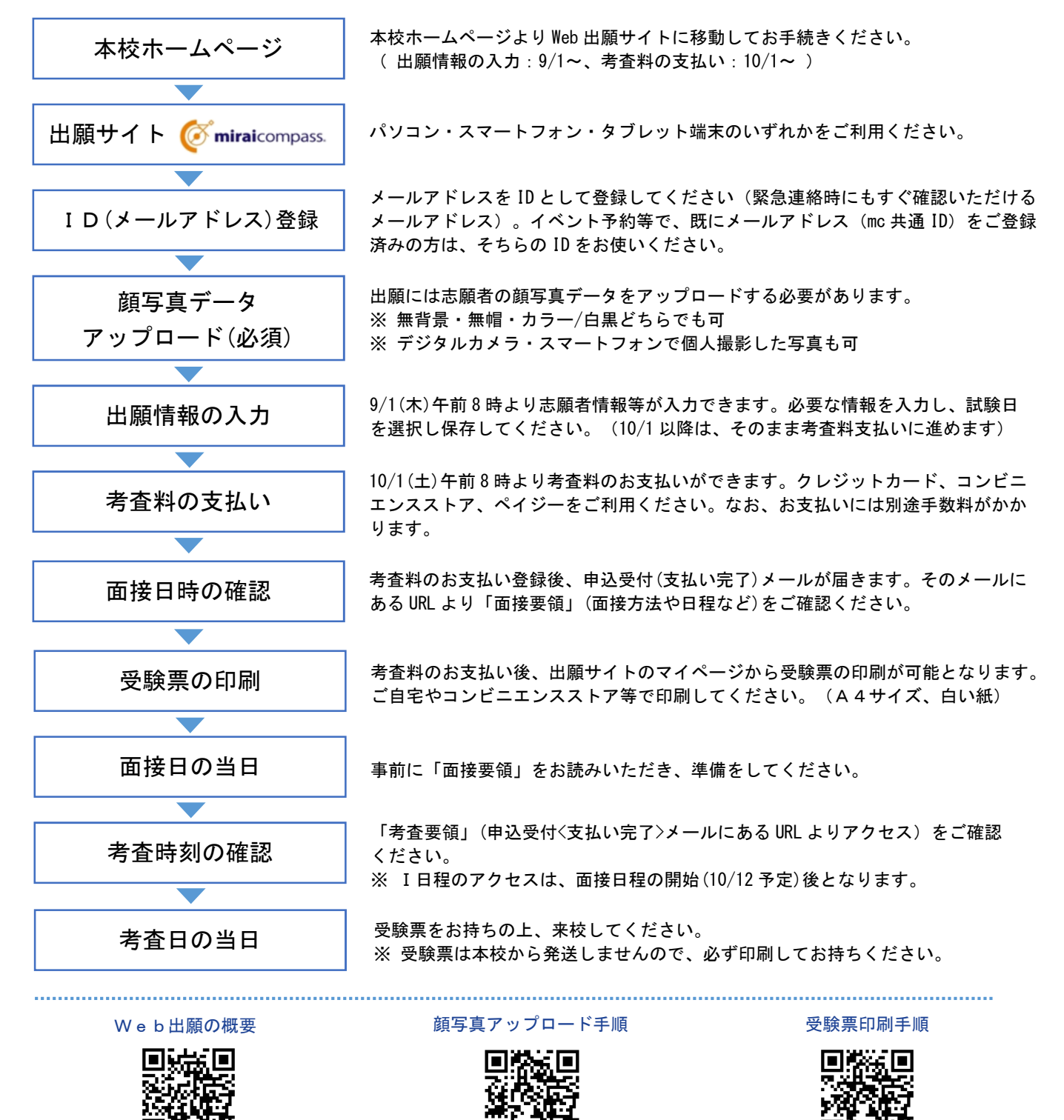